**George Barr**

# **Der Blick über die Schulter**

**Anspruchsvolle Fotografie und Bildbearbeitung – Von erstklassigen Beispielen lernen**

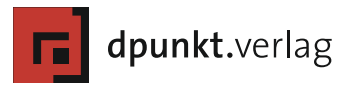

George Barr, Der Blick über die Schulter, dpunkt.verlag, ISBN 978-3-89864-660-4

George Barr george.barr@shaw.ca

Lektorat: Gerhard Rossbach, Michael Barabas Copy-Editing: Alexander Reischert (Redaktion ALUAN, Köln) Layout und Satz: Jürgen Gulbins Übersetzung aus dem Amerikanischen: Rainer Gulbins Herstellung: Nadine Thiele Umschlaggestaltung: Helmut Kraus, www.exclam.de Umschlagfoto: George Barr Druck und Bindung: Himmer AG, Augsburg

Bibliografische Information der Deutschen Nationalbibliothek Die Deutsche Nationalbibliothek verzeichnet diese Publikation in der Deutschen Nationalbibliografie; detaillierte bibliografische Daten sind im Internet über http://dnb.d-nb.de abrufbar.

ISBN 978-3-89864-660-4 . Auflage Copyright © 2010 dpunkt.verlag GmbH Ringstraße 19 B 69115 Heidelberg www.dpunkt.de

Original Copyright © Rocky Nook, Inc. 2009, www.rockynook.com Titel des Originals: From Camera to Computer

Die vorliegende Publikation ist urheberrechtlich geschützt. Alle Rechte vorbehalten. Die Verwendung der Texte und Abbildungen, auch auszugsweise, ist ohne die schriftliche Zustimmung des Verlags urheberrechtswidrig und daher strafbar. Dies gilt insbesondere für die Vervielfältigung, Übersetzung oder die Verwendung in elektronischen Systemen. Es wird darauf hingewiesen, dass die im Buch verwendeten Soft- und Hardware-Bezeichnungen sowie Markennamen und Produktbezeichnungen der jeweiligen Firmen im Allgemeinen warenzeichen-, marken- oder patentrechtlichem Schutz unterliegen. Alle Angaben und Programme in diesem Buch wurden mit größter Sorgfalt kontrolliert. Weder Autor noch Verlag können jedoch für Schäden haftbar gemacht werden, die in Zusammenhang mit der Verwendung dieses Buches stehen.

## **Inhaltsverzeichnis**

- **1 Einleitung**
- **4 Wie soll dieses Buch gelesen werden?**

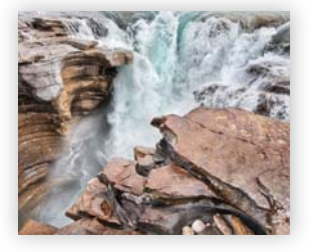

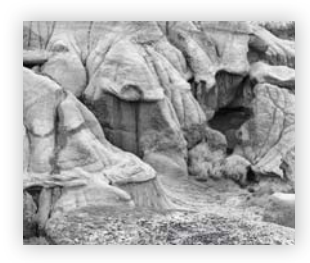

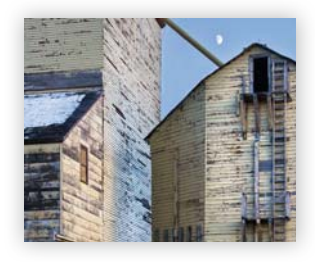

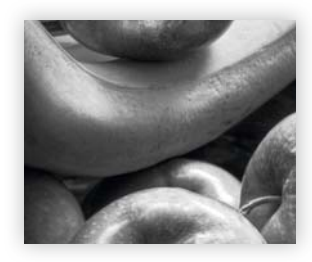

## **6 Kapitel 1 Athabasca**

- Schritte bei der Bildaufnahme
- Suche des besten Blickwinkels
- Bildverbesserung mit Gradationskurven
- Abschwächen der Lichter
- Selektive Farbkorrektur
- Selektive Farbkorrektur
- Das Programm Akvis Enhancer

## **22 Kapitel 2 Klippen und Busch**

- Betonen von Strukturen
- Farbe oder Schwarzweiß?
- Schwarzweißkonvertierung
- Entfernen von Schleifspuren
- Vergleich eines Bildes mit und ohne Akvis Enhancer

## **38 Kapitel 3 Getreidespeicher**

- Erarbeiten der Szene
- Verschiedene Belichtungen
- Korrektur der Perspektive
- Ein Exkurs über Perfektion

#### **50 Kapitel 4 Obst**

- Bildbearbeitung mit mehreren Gradationskurven
- Aufhellen der Lichter durch Abwedeln
- Rauschentfernung mit dem Gaußschen Weichzeichner
- Erhöhung des lokalen Kontrastes mit Akvis Enhancer und anderen Werkzeugen

## **62 Kapitel 5 Skulptur und Architektur**

- Wie man sich selbst in ein Bild eines Objektes einbringt, das ursprünglich als Kunst oder Architektur geschaffen wurde
- Warum soll man Kunst überhaupt fotografieren?
- Einige Feinheiten zur Bildkomposition

## **72 Kapitel 6 Mensc hen**

- Das Umgebungsporträt
- Umgang mit dem Model
- Komposition des Bildes
- Komposition des Bildes
- Model Release und Etikette

## **82 Kapitel 7 Gestelle, Rahmen, Eisenteile**

- Umgang mit ablenkendem Hintergrund
- Erhöhung der Schärfentiefe mit Helicon Focus und Photoshop CS4
- Fragen des Bildausschnitts
- Komposition versus Inhalt
- Sich wiederholende Muster
- Starkes Design
- Bildschwerpunkt

#### **98 Kapitel 8 Stoney Park**

- Auf Fotopirsch mit einem Freund
- Schwarzweißkonvertierung
- Reparieren mangelhafter Bilder
- Erkennen, dass man übertrieben hat

## **110 Kapitel 9 Baumstämme**

- Breite Panoramen
- Noch mehr Schwarzweiß
- Erarbeiten der Szene
- Abbruch des Shootings
- Rückkehr zur Szene

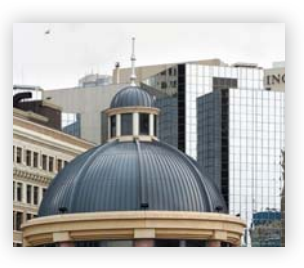

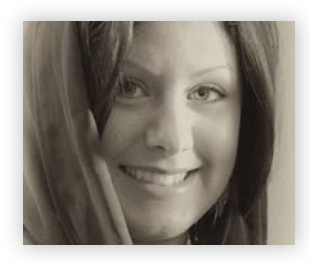

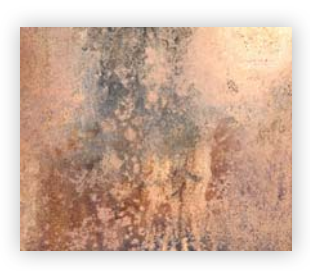

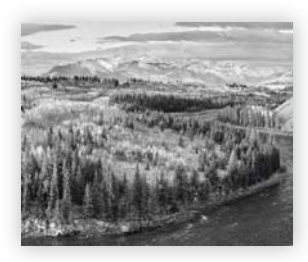

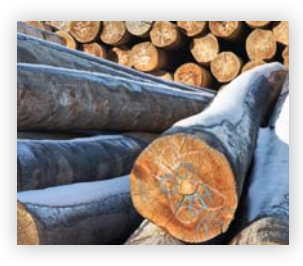

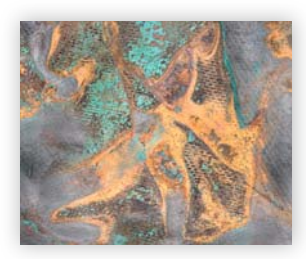

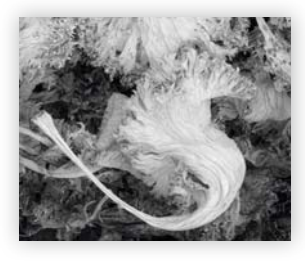

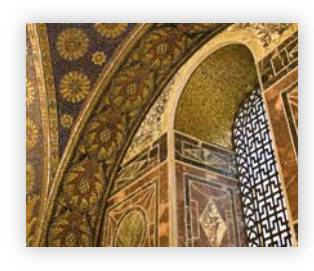

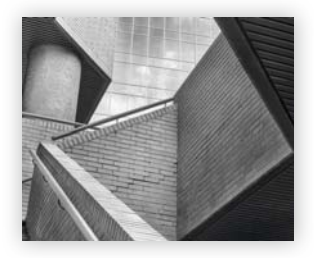

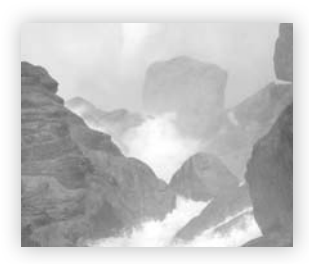

## **120 Kapitel 10 Abstrakte Bilder**

- Wie man abstrakte Bilder findet und macht
- Wie undefinierbar muss ein abstraktes Bild sein?
- Hinweise auf Material, Größe, Objekt und Ort

#### **132 Kapitel 11 Kohl**

- Farbbalance in einer Bilderserie abgleichen
- Was verleitet mich bei einem Motiv, es aufzunehmen?
- Mehr als nur Bildreparatur

#### **142 Kapitel 12 Europa**

- Was nimmt man mit?
- Wie wird es transportiert?
- Was fotografiert man auf Reisen?

#### **158 Kapitel 13 Treppen**

- HDRI versus manuelle Bildverschmelzung
- Focus Stacking und Belichtungsreihen zugleich
- Nachschießen, um Probleme zu beheben
- Beschneiden und Rahmen

#### **170 Kapitel 14 Wasserfall**

- Wie packt man eine großartige Landschaft in einen kleinen Druck?
- Alternativen zur Postkarte
- Einfangen von Gefühl

## **176 Kapitel 15 Lensbaby**

- Ein Werkzeug für abstrakte Bilder
- Ausnutzen der Eigenschaften zur optimalen Anwendung

## **182 Kapitel 16 Kupplung**

- Erarbeiten der Szene
- Belichtungsausgleich mit Photomatix
- Das Unerwartete
- Goldschätze im Altbestand

## **198 Kapitel 17 Spielereien**

- Umkehrungen, Tonwerttrennungen, pfiffige Kurven und andere Spielereien
- Gedanken zu manipulierten Bildern und Spaß an der Freude
- Verhaltener Glanz
- Ist es Kunst?
- Übersteigerung ins Surreale
- Dürfen Künstler Spaß haben?

## **208 Kapitel 18 Bilderpaare**

- Wodurch wird ein Bild besser als das andere?
- Der Unterschied zwischen Zoomen und Sich-Bewegen
- Feinschliff an Kompositionen
- Sonderausgaben von Lenswork
- Mit einem Bild eine Geschichte erzählen

#### **Exkurs: Wie gelangt man zu hochwertigen Drucken?**

## **224 Kapitel 19 Sonnenblumen**

- Bilder von Fremden
- Arbeit ohne Plan
- Bilder von Graffitis
- Bilder von alltäglichen Gegenständen

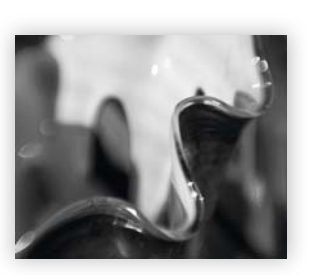

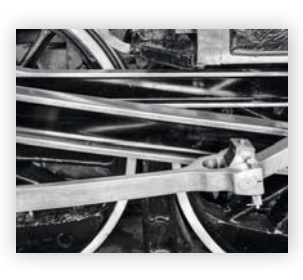

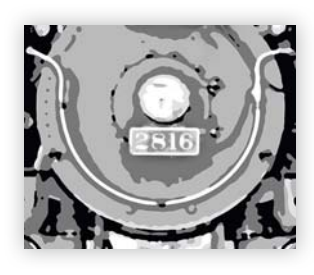

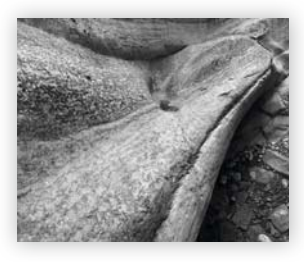

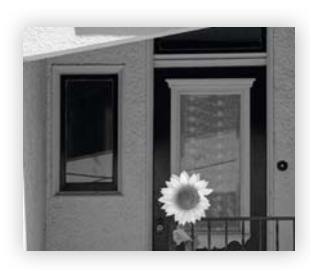

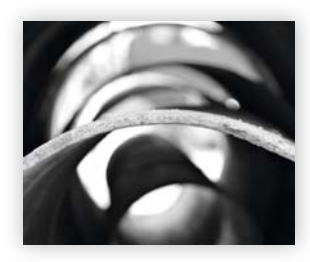

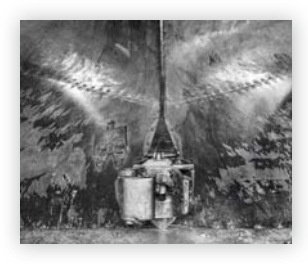

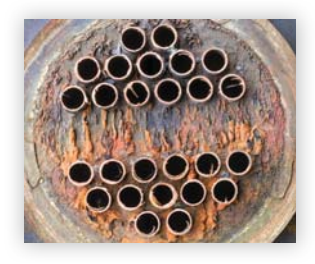

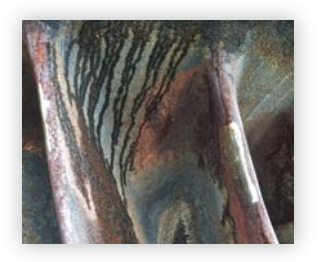

## **236 Kapitel 20 Verstoß gegen die Regeln**

- Über Schärfentiefe
- Verrückte Bilders
- Mehrfachbelichtungen
- Umgang mit Fehldeutungen

## **246** Kapitel 21 Schneepflug

- Techniken zur Erhöhung des lokalen Kontrastes
- Weitere Anwendung der Einstellungsebene Schwarzweiß
- Das Canon-Objektiv 18-55 mm IS
- Übertreiben des lokalen Kontrastes und des Schärfens
- Meine Schärfemethoden
- Übertreiben der Bildbearbeitung
- Die Wirkung von Akvis Enhancer mit Photoshop erzeugen
- Zurück zum alten Bild und totaler Neuanfang

**Exkurs: Schärfen, Rauschen und Druckqualität**

#### **258 Kapitel 22 Stillleben**

- Suchen, Arrangieren und Aufnehmen gefundener Objekte
- Zoom gegen Festbrennweite
- Überprüfen der Schärfentiefe

#### **264 Kapitel 23 Turbine**

- Bearbeiten der Szene
- Feinschliff von Bildern
- Gedanken zur Erfolgsrate
- Produktivität
- **270 Nachwort**
- **273 Ein Photoshop-Schnellkurs**
- **287 Index**

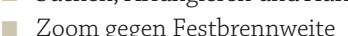

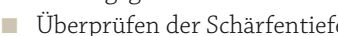